## **How to setup the Smart Template macro to load the contents asynchronously**

With Smart Templates version 1.4 and later you can setup the macro to load the contents asynchronously

This is done by checking the option in Smart Templates macro like in the screenshot below

## Edit 'Smart Templates' Macro

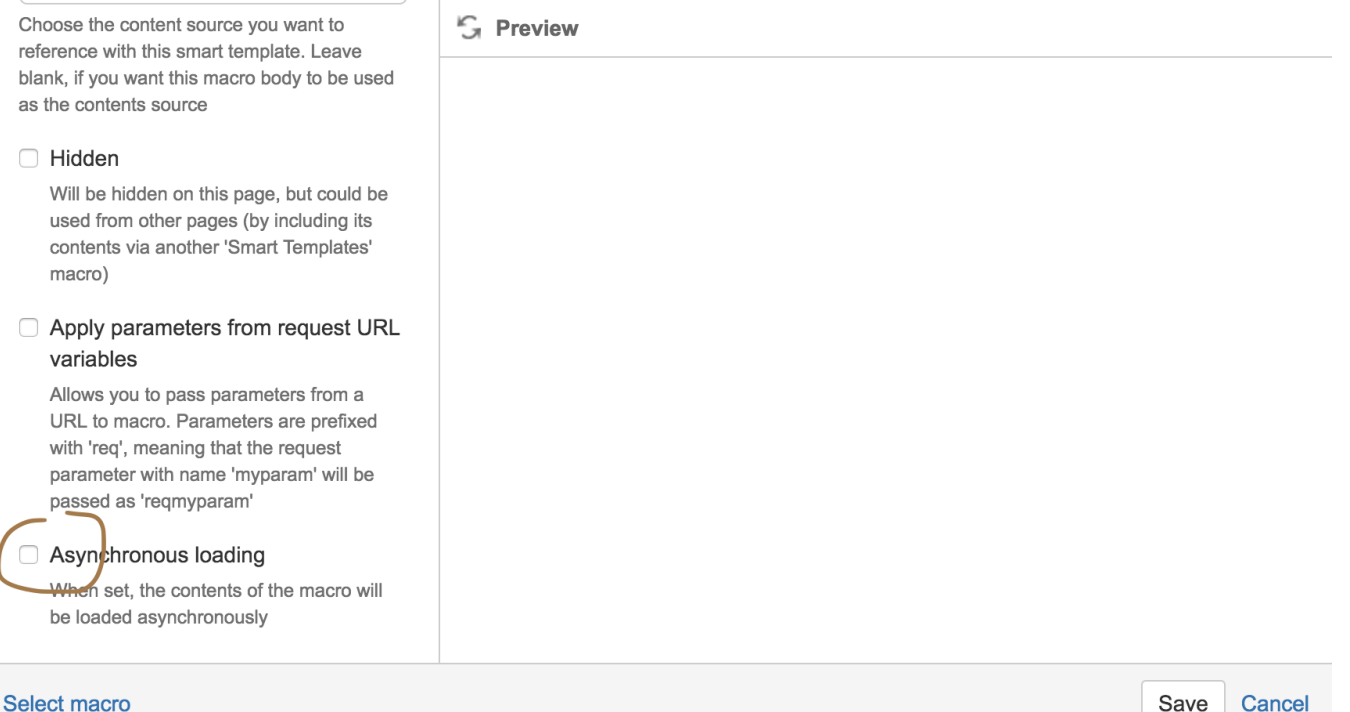

In this case, the page renders quickly and the loading message like below is shown

Loading...

And the actual contents is loaded asynchronously for you and when it is ready you will see the on this placeholder

This feature helps you to render your slow contents in a more responsive ways, and when you have multiple smart templates using this method you can load the page in parallel (and not sequentially, when using the standard page rendering method)

See it in action below (this happens very quick here)

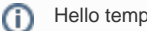